# **IF statements**

**Python basics**

Kunal Khurana

2023-10-06

## **Table of contents**

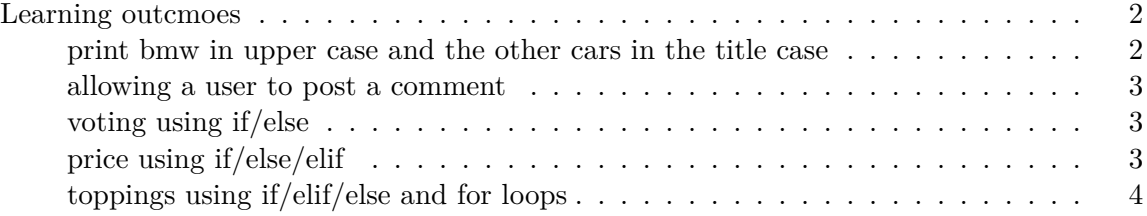

### <span id="page-1-0"></span>**Learning outcmoes**

- 1. write conditional tests, which always evaluate to True or False.
- 2. write simple if statements, if-else chains, and if-elif-else chains.
- 3. use these structures to identify particular conditions you needed to test and to know when those conditions have been met in your programs.
- 4. learn to handle certain items in a list differently than all other items while continuing to utilize the efficiency of a for loop.

#### <span id="page-1-1"></span>**print bmw in upper case and the other cars in the title case**

```
# let's print bmw in upper case and the other cars in the list as title case
cars = ['honda', 'toyota', 'volksvogen', 'ferrari', 'bmw', 'benz']
for car in cars:
    if car == 'bmw':print(car.upper())
    else:
       print(car.title())
```
Honda Toyota Volksvogen Ferrari

BMW Benz

#### <span id="page-2-0"></span>**allowing a user to post a comment**

```
banned_users = ['raghav', 'sunita', 'carlos']
user = 'dave'
if user not in banned_users:
   print(f"{user.title()}, you can post a comment if you wish.")
```
Dave, you can post a comment if you wish.

#### <span id="page-2-1"></span>**voting using if/else**

```
age = 19if age >= 18:
   print('You are old enough to vote!')
   print('Are you registered to vote?')
else:
    print("Sorry, you are too young to vote.")
   print("PLease register to vote as soon as you turn 18!")
```
You are old enough to vote! Are you registered to vote?

<span id="page-2-2"></span>**price using if/else/elif**

```
age = 12if age \leq 4:
    price = 0
elif age < 18:
    price = 25
elif age \leq 65:
    price = 40
```

```
else:
    price = 20
print(f"Your admission price is {price}.")
```
Your admission price is 25.

```
age = 66if age \leq 4:
   price = 0
elif age < 18:
    price = 25
elif age \leq 65:
    price = 40else:
   price = 20
print(f"Your admission price is {price}.")
```
Your admission price is 20.

<span id="page-3-0"></span>**toppings using if/elif/else and for loops**

```
req_toppings = ['mushrooms', 'green peppers', 'belpeppers', 'onions', 'lettuce']
for req_topping in req_toppings:
    if req_topping == 'onions':
        print("Sorry, we are out of onions right now.")
    else:
        print(f'Adding {req_topping}.')
print('\nFinished making your pizza!')
```
Adding mushrooms. Adding green peppers. Adding belpeppers. Sorry, we are out of onions right now.

```
Adding lettuce.
Finished making your pizza!
  req_toppings = []
  if req_toppings:
      for req_topping in req_toppings:
           print(f'Adding {req_topping}.')
      print('\nFinished making your pizza!')
  else:
      print("Are you sure you want a plain pizza?")
Are you sure you want a plain pizza?
  available_toppings = ['mushrooms', 'mayo', 'south-west', 'green peppers', 'belpeppers', 'l
  req_toppings = ['mushrooms', 'green peppers', 'broccoli']
  for req_topping in req_toppings: #we iterate over req_toppings
      if req_topping in available_toppings:
          print(f"Adding {req_topping}")
      else:
          print(f"Sorry, we don't have {req_topping}.")
  print("\nFinished making your pizza!")
Adding mushrooms
Adding green peppers
Sorry, we don't have broccoli.
```
Finished making your pizza!